#### A. Identify the NATURE of the documents :

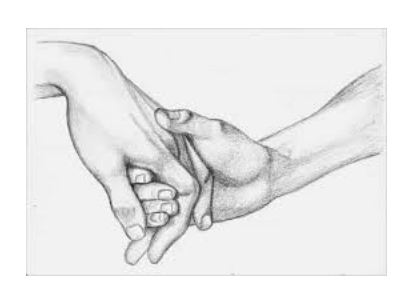

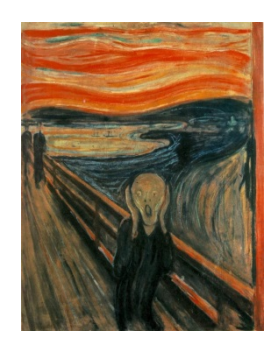

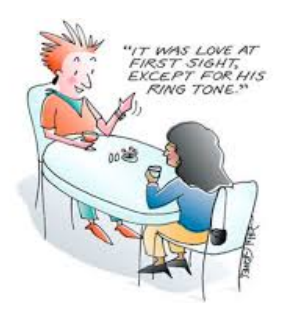

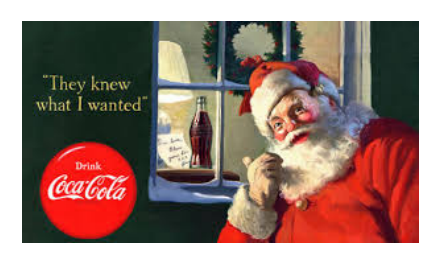

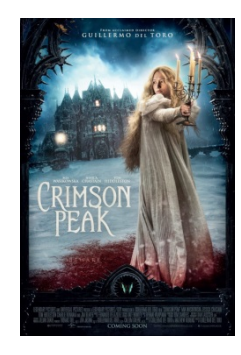

................................

Sunday May 14, 2017<br>**DILBERT** 

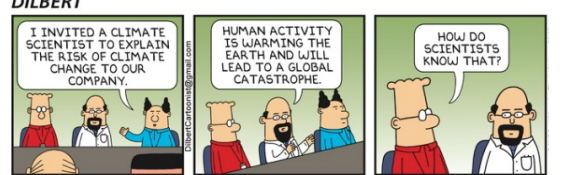

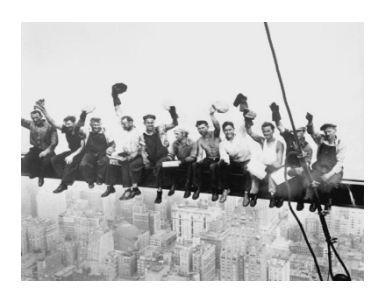

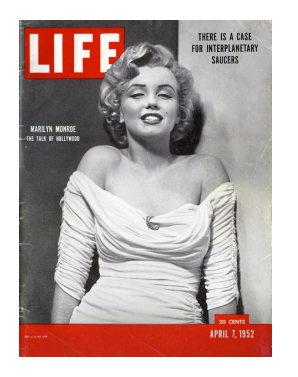

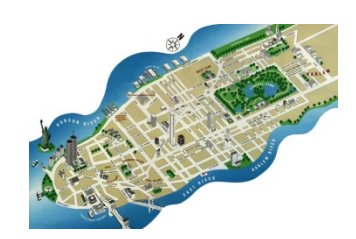

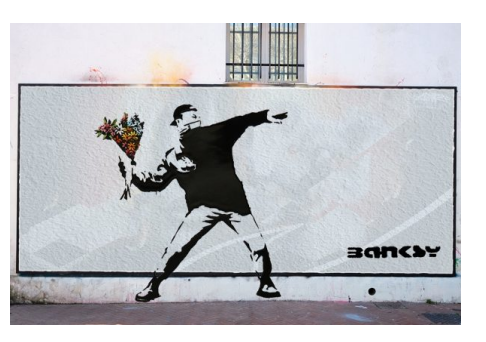

## **B. Pick one document**

**1) Present it** (Nature/author/date/title)

This … ( *nature)* was taken from… (*origin)/* It was published on …. (*date*)/ it was drawn bypainted by-made by /the cartoonist-the painter-the artist-the advertiser/ it is entitled … (*title*)

### **2) Describe it**

- $\overline{\phantom{a}}$  The scene takes place...
- $\ddot{\phantom{1}}$  It shows= represents/ it illustrates/ it focuses on.../it depicts.../It portrays...
- $\downarrow$  It's composed of/made up of...
- **Describe the angleview**: it is seen from above/below… / it is a close-up #a wide angle view
- **Use the correct vocabulary to locate things properly** (Worksheet n°2) and **revise the prepositions**

## **3) Share your first impressions & feelings :**

- what strikes me the most is…. /It makes me want to ……/It arouses a feeling of joy/disgust/empathy/ sadness
- $\Box$  I am under the impression that...

# **4) Interpret and analyse the document :**

- $\ddag$  It symbolizes/stands for/embodies ...
- $\ddotmark$  The author highlights, emphasizes, points out
- It conveys an impression of…/ an …………atmosphere
- $\downarrow$  His aim=goal=purpose is to .....
- **Pay attention to CONTRASTS** (bright/subdued/dull)-**COLORS-LIGHTS AND SHADES- SHAPES and the effects it creates.**
- **Always ask yourselves WHY**= GOAL/AIM= the author aims at V+ING /intends to show/demonstrate/prove/denounce/suggest/encourage/motivate/raise awareness/criticize…

### **5)** Conclusion + **give your opinion :**

- For me/in my opinion/as far as I'm concerned/ I would say that
- $\downarrow$  It makes me think of ... = it reminds me of...
- ↓ I find it interesting/striking/ original/convincing/moving/effective... because ...

### Pour la prononciation : https://voicenotebook.com/prononce.php

https://www.acapela-group.com/demos/

wordreference.com

### **6) PRACTISE in pairs !**